## UNSNL302.MATRIX1\_28

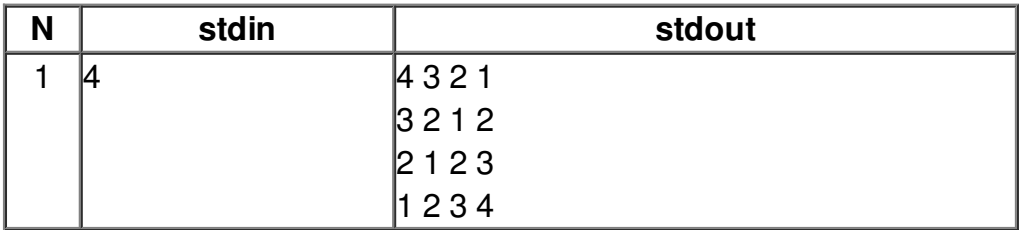